#### **Make A New Appointment**

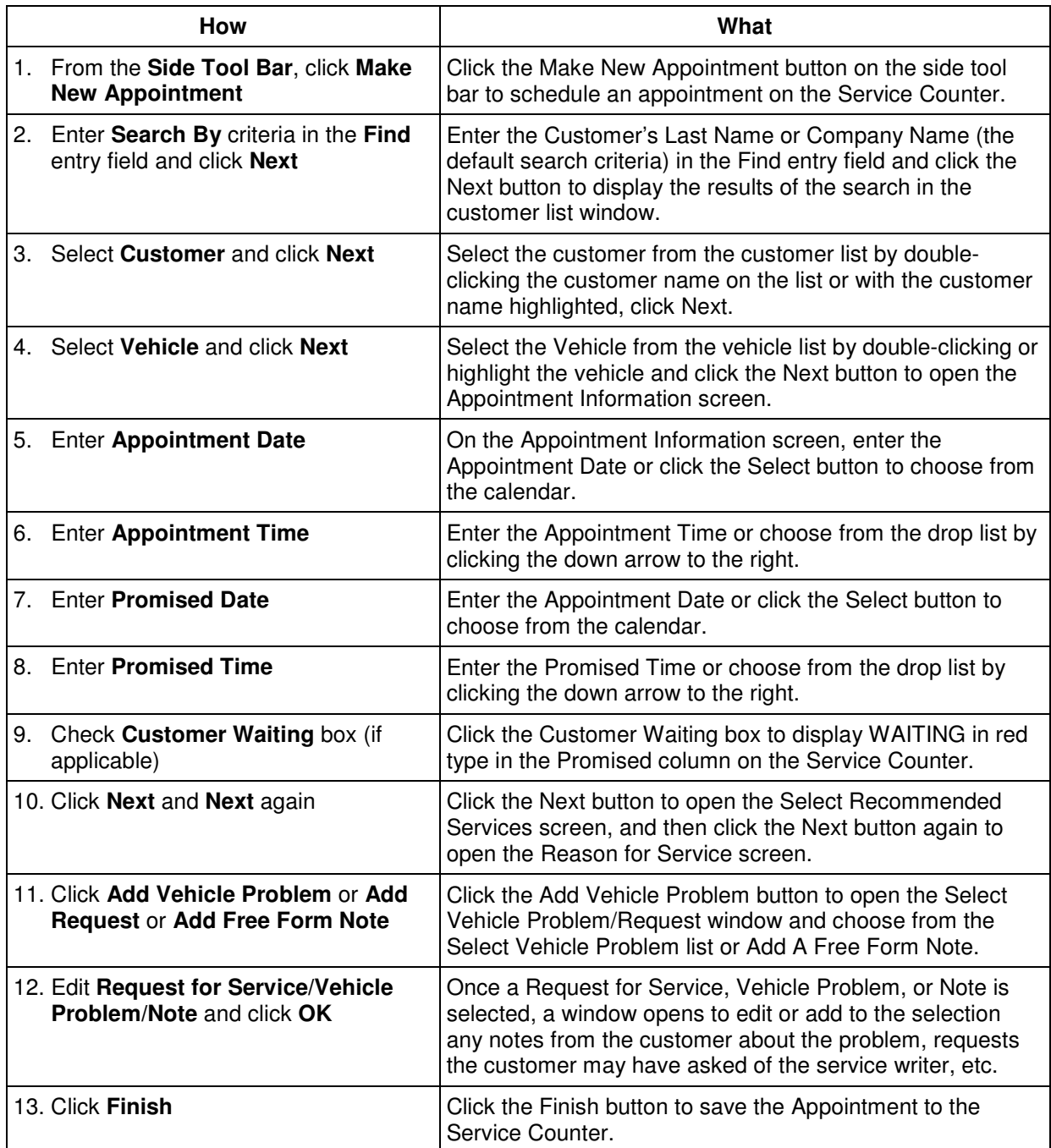

#### **Start A Repair Order**

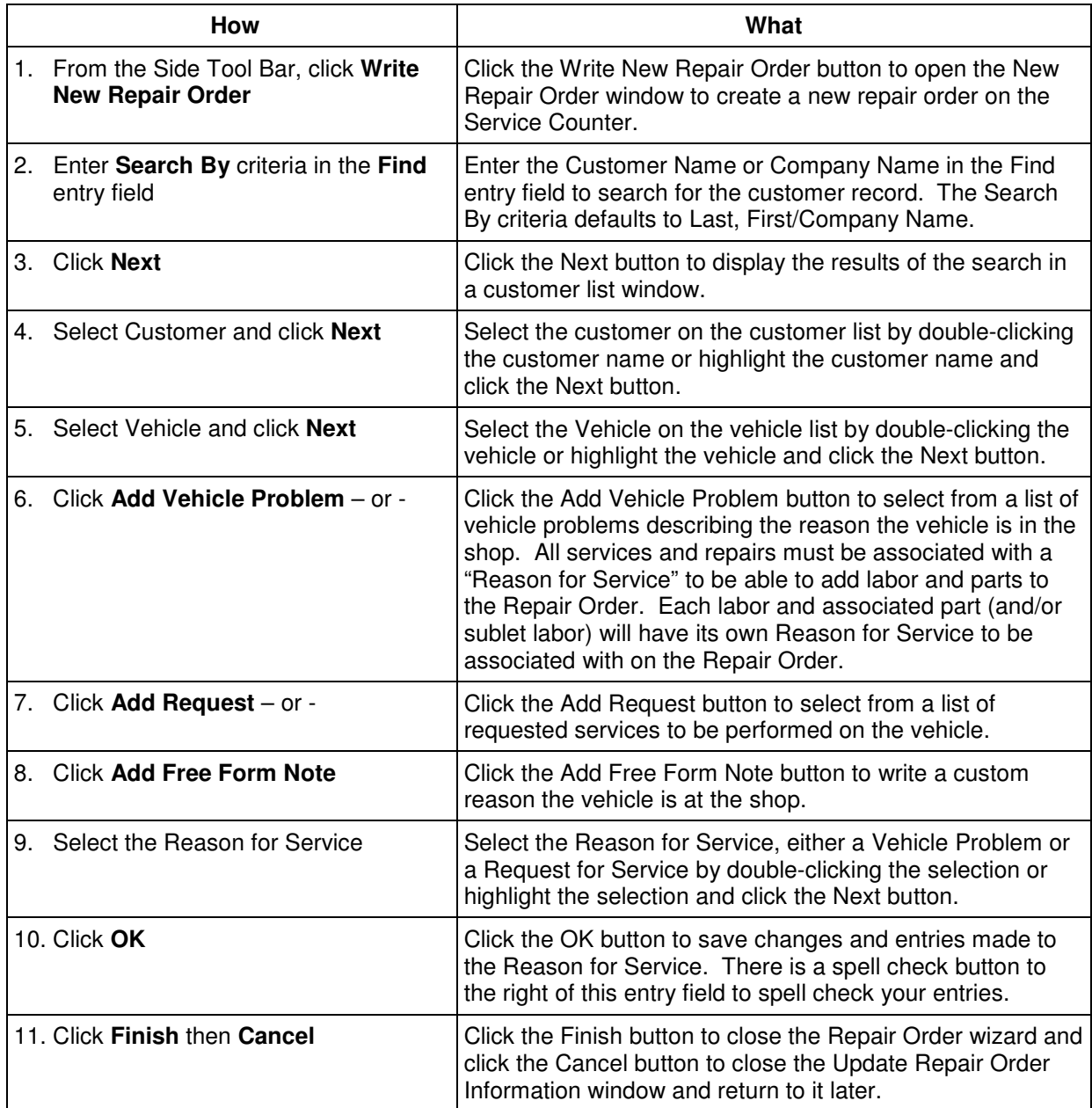

### **Add A Labor to a Repair Order**

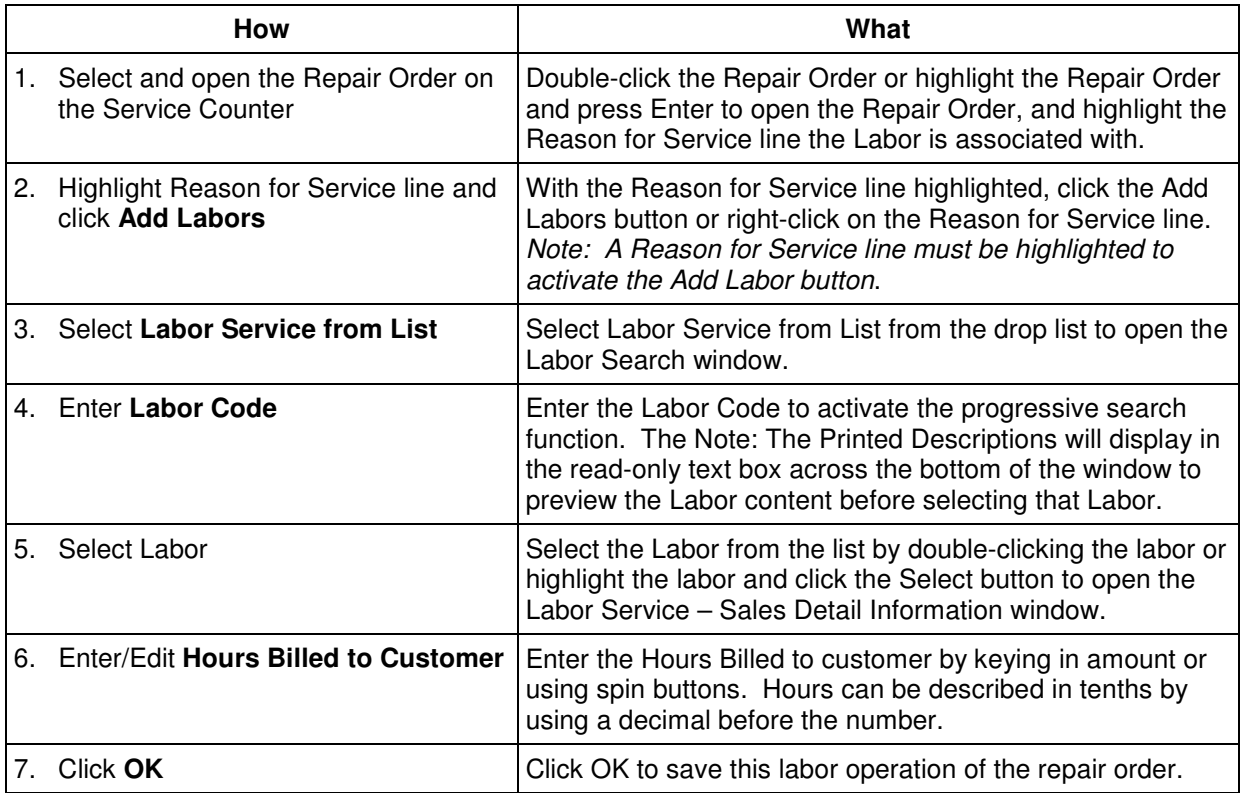

#### **Add A Part to a Repair Order**

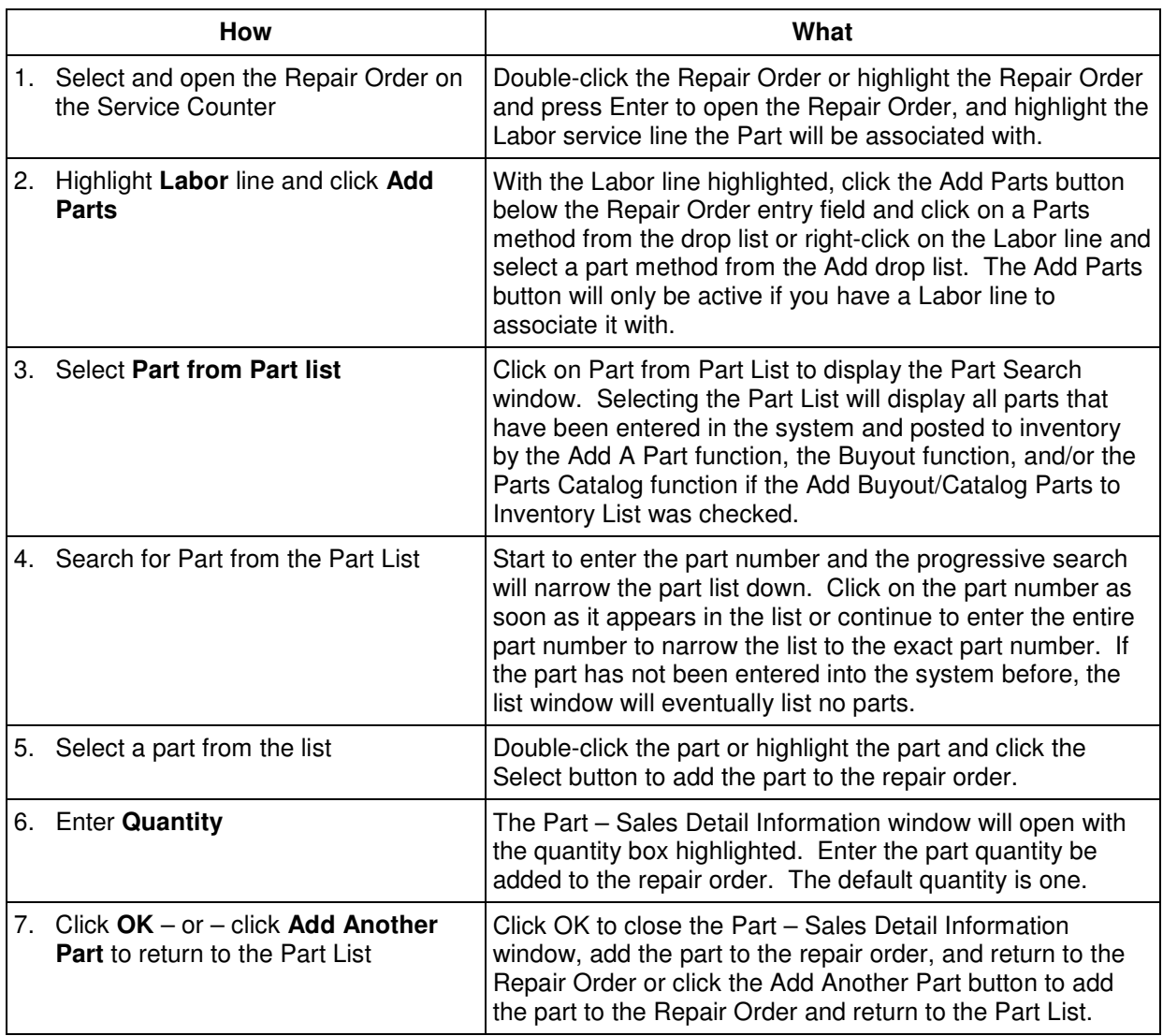

# **Add A Sublet to a Repair Order**

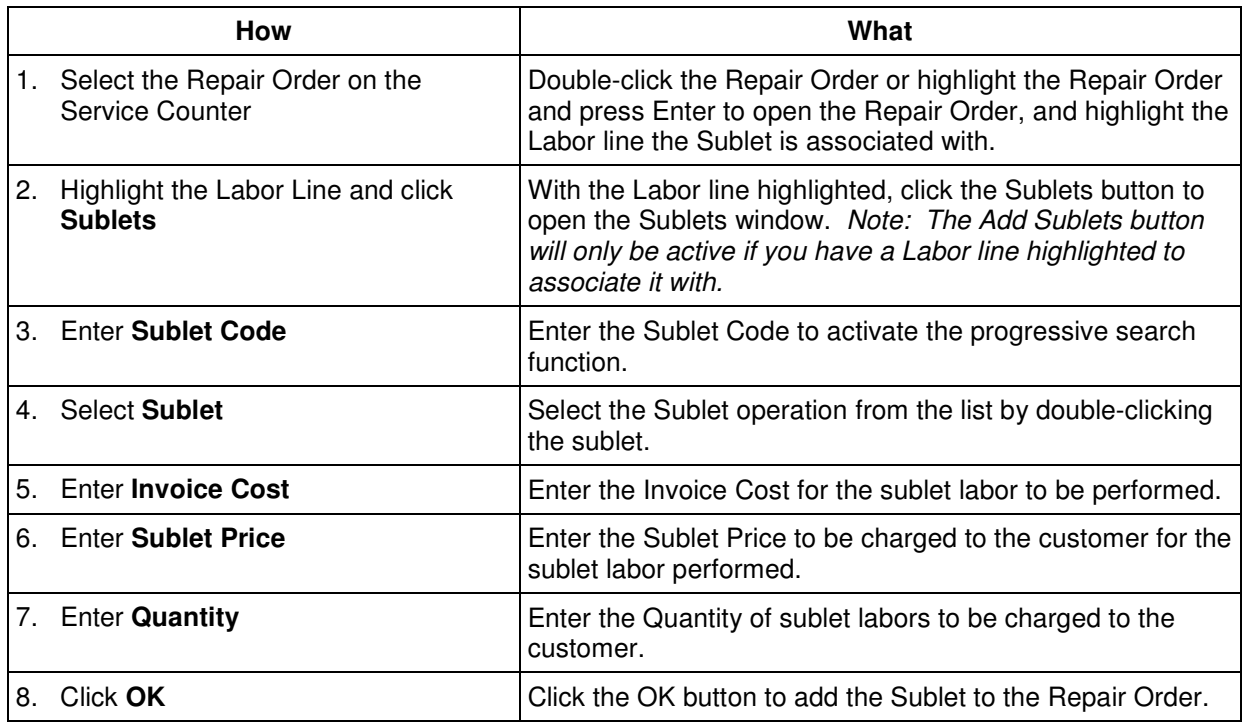

## **Pay Completed Repair Order**

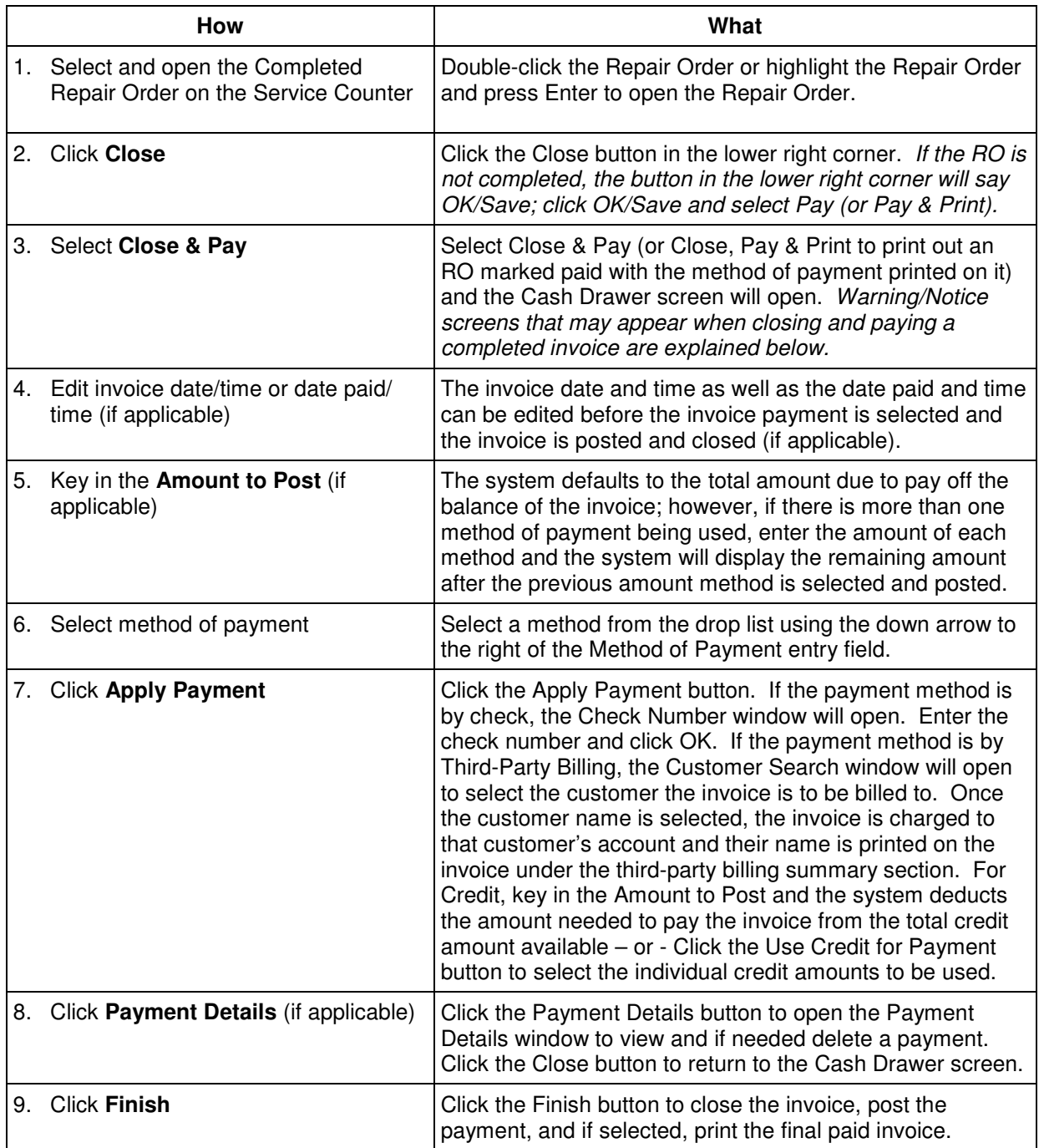